# **BAB III METODE PENELITIAN**

## **1.1 Objek dan Subjek Penelitian**

"Objek penelitian adalah apa yang menjadi titik perhatian suatu penelitian, yaitu sesuatu yang merupakan inti dari problematika penelitian (Arikunto, 2010, hlm.161)". Objek dalam penelitian ini adalah hasil belajar siswa kelas XI IPS/IIS pada mata pelajaran ekonomi. Sedangkan yang menjadi subjek dalam kegiatan penelitian ini adalah siswa kelas XI IPS/IIS di Sekolah Menengah Atas (SMA) Negeri se-Kota Cimahi.

Dalam kegiatan penelitian ini variabel bebas terdiri dari variabel Kecerdasan Intelektual  $(X_1)$ , Kreativitas Belajar  $(X_2)$  dan variabel terikat yaitu Hasil Belajar siswa (Y) pada mata pelajaran ekonomi.

## **1.2 Metode Penelitian**

Metode penelitian yang digunakan adalah metode survey eksplanatori. Survey eksplanatori yaitu suatu metode yang tidak hanya menyoroti suatu fenomena, tetapi juga menerangkan hubungan-hubungan, pengujian hipotesa, membuat prediksi, serta mendapat makna dan impilkasi dari suatu permasalahan yang ingin dicapai. Pendekatan yang digunakan dalam penelitian ini adalah pendekatan kuantitatif. Menurut Suharsimi Arikunto (2010, hlm.27) menyatakan bahwa pendekatan kuantitaf banyak dituntut menggunakan angka, mulai dari pengumpulan data, penafsiran terhadap data tersebut, serta penampilan dari hasilnya.

Survey pada penelitian ini dilakukan dengan mengumpulkan data mengenai variabel independen antara kecerdasan intelektual dan kreativitas belajar dengan variabel dependen yaitu hasil belajar siswa pada mata pelajaran ekonomi serta menguji variabel tersebut untuk melihat adakah hubungan antara variabel independen terhadap variabel dependen.

#### **1.3 Populasi dan Sampel Penelitian**

#### **1.3.1 Populasi Penelitian**

"Populasi adalah keseluruhan subjek penelitian (Arikunto, 2013, hlm.173)". Selain itu, populasi juga meliputi berbagai karakteristik atau sifat dari objek yang diteliti. Berdasarkan pemaparan diatas, populasi dalam kegiatan penelitian ini adalah siswa kelas XI IPS/IIS di SMA Negeri se-Kota Cimahi sebanyak 6 sekolah yang terdiri dari 863 siswa.

Berikut tabel yang menunjukkan populasi siswa kelas XI IPS/IIS di SMA Negeri se-Kota Cimahi.

| No.          | Nama Sekolah         | Jumlah Siswa |
|--------------|----------------------|--------------|
| 1.           | <b>SMAN 1 CIMAHI</b> | 103          |
| 2.           | SMAN 2 CIMAHI        | 37           |
| 3.           | <b>SMAN 3 CIMAHI</b> | 194          |
| $\mathbf{4}$ | SMAN 4 CIMAHI        | 207          |
| 5.           | SMAN 5 CIMAHI        | 140          |
| 6.           | <b>SMAN 6 CIMAHI</b> | 182          |
|              | <b>JUMLAH</b>        | 863          |

**Tabel 1.1 Populasi Siswa Kelas XI IPS/IIS SMA Negeri se-Kota Cimahi Tahun Ajaran 2015/2016**

*Sumber : Guru Mata Pelajaran Ekonomi Sekolah*

Tabel 3.1 menjelaskan populasi siswa kelas XI IPS/IIS dari masingmasing sekolah di SMA Negeri se-Kota Cimahi sebanyak 863 siswa. Jumlah siswa kelas XI jurusan IPS/IIS terbanyak dari SMAN 4 CIMAHI sebesar 207 siswa, dan siswa terkecil dari SMAN 2 CIMAHI sebesar 37 siswa.

#### **1.3.2 Sampel Penelitian**

Menurut Suharsimi Arikunto (2010, hlm.174) "Sampel adalah sebagian atau wakil dari populasi yang diteliti". Dinamakan sampel apabila kita bermaksud untuk menggeneralisasikan hasil penelitian sampel. Berdasarkan penjelasan diatas, maka dalam kegiatan penelitian ini yang menjadi sampel yaitu semua

sekolah di SMA Negeri se-Kota Cimahi.

Dalam penelitian ini teknik pengambilan sampel yang digunakan adalah teknik *propotional sample* yaitu pengambilan sampel yang memperhatikan pertimbangan unsur-unsur atau kategori dalam populasi penelitian. Dalam penentuan sampel siswa, dilakukan melalui perhitungan dengan menggunakan rumus dari Taro Yamane, sebagai berikut:

$$
n=\frac{N}{N \cdot d^2+1}
$$

(Riduwan, 2013, hlm.44)

Keterangan: n = Jumlah Sampel N = Jumlah Populasi  $d^2$  = Presisi yang ditetapkan

Dengan menggunakan rumus diatas dan tingkat presisi yang ditetapkan yaitu sebesar 5%, maka sampel dari populasi dapat diketahui sebagai berikut:

$$
n = \frac{N}{N \cdot d^2 + 1}
$$
  
= 
$$
\frac{863}{863(0.05)^2 + 1}
$$
  
= 
$$
\frac{863}{863(0.025) + 1}
$$
  
= 
$$
\frac{863}{2.1575 + 1}
$$
  
= 
$$
\frac{863}{3.1575} = 273
$$

Berdasarkan perhitungan tersebut, diperoleh ukuran sampel minimal dalam kegiatan penelitian ini adalah sebesar 273 siswa dari total 863 siswa. Penelitian ini pun melibatkan 273 siswa kelas XI IPS/IIS SMA Negeri se-Kota Cimahi sebagai sampel dalam penelitian ini.

Setelah mendapatkan jumlah sampel minimal, maka selanjutnya adalah

perhitungan sampel secara *proportional sampling*. Adapun rumus untuk menentukan ukuran sampel siswa dalam kegiatan penelitian ini adalah sebagai berikut:

$$
n=\frac{N_i}{N}\;x\;n
$$

(Riduwan, 2013, hlm. 45)

Keterangan :  $n =$ ukuran sampel siswa  $Ni = ukuran$  populasi stratum ke-1  $N =$ ukuran sampel keseluruhan  $n =$  ukuran sampel

Dalam penarikan sampel siswa dilakukan secara proposional, yang dapat dilihat dalam tabel, sebagai berikut:

| No.                         | Nama Sekolah         | <b>Jumlah Siswa</b> | <b>Sampel Siswa</b>             |
|-----------------------------|----------------------|---------------------|---------------------------------|
| $\mathbf{1}$ .              | <b>SMAN 1 CIMAHI</b> | 103                 | $ni = \frac{103}{863}x273 = 33$ |
| $\mathcal{D}_{\mathcal{L}}$ | SMAN 2 CIMAHI        | 37                  | $ni = \frac{37}{863}x273 = 12$  |
| 3                           | <b>SMAN 3 CIMAHI</b> | 194                 | $ni = \frac{194}{863}x273 = 62$ |
| $\overline{\mathcal{A}}$    | SMAN 4 CIMAHI        | 207                 | $ni = \frac{207}{863}x273 = 67$ |
| $\overline{5}$              | <b>SMAN 5 CIMAHI</b> | 140                 | $ni = \frac{140}{863}x273 = 45$ |
| 6                           | <b>SMAN 6 CIMAHI</b> | 182                 | $ni = \frac{182}{863}x273 = 54$ |
|                             | <b>JUMLAH</b>        | 863                 | 273                             |

**Tabel 3.2 Perhitungan dan Distribusi Sampel Siswa**

*Sumber : Web PortalSekolah dan Guru Mata Pelajaran Ekonomi*

Proses pengambilan sampel di masing-masing sekolah dilakukan secara proportional sesuai yang telah ditentukan oleh peneliti dengan langkah-langkah sebagai berikut:

- 1. Perizinan kepada pihak sekolah dan guru bersangkutan.
- 2. Penunjukkan kelas penelitian untuk penyebaran angket oleh guru yang bersangkutan.
- 3. Penyebaran angket sesuai jumlah siswa di kelas yang kemudian akan di sortir oleh peneliti sesuai dengan jumlah responden yang dibutuhkan dalam penelitian di masing-masing sekolah.

Data dalam Tabel 3.2 di atas menggambarkan komposisi sampel siswa, dapat digambarkan dengan diagram pada Gambar 3.1 berikut ini:

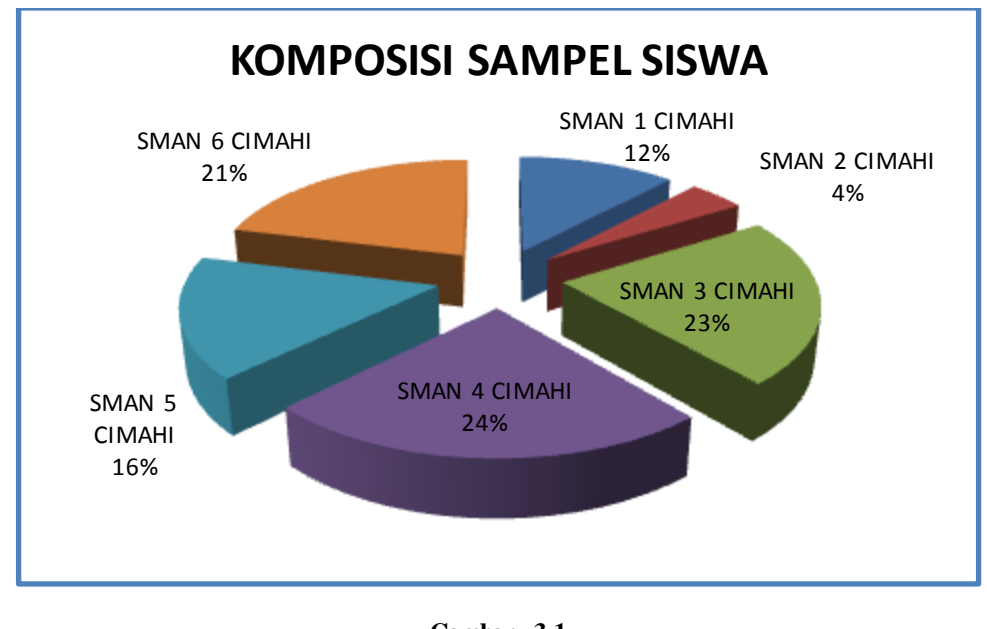

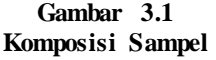

Dari Tabel 3.2 dan Gambar 3.1 di atas nampak komposisi sampel siswa dalam penelitian di masing-masing sekolah. Sampel yang terpilih ditentukan dari besaran perbandingan jumlah siswa di sekolah tertentu dengan total populasi. Total sampel dalam penelitian sebanyak 273 responden. SMAN 4 Cimahi merupakan sampel terbesar diantara sekolah lainnya dengan presentase 24% sebanyak 66 responden dan sampel terkecil oleh SMAN 2 Cimahi dengan presentase 4% sebanyak 12 responden.

## **1.4 Operasional Variabel**

| <b>Variabel</b>                              | Konsep                                                                                                    | Dimensi//Indikator                                                                                                    | <b>Skala</b>            |
|----------------------------------------------|----------------------------------------------------------------------------------------------------|----------------------------------------------------------------------------------------------------|-------------------------|
| 1                                            | $\overline{2}$                                                                                                    | 3                                                                                                    | $\overline{\mathbf{4}}$ |
| Kecerdasan<br><b>Intelektual</b><br>(X1)     | Kecerdasan<br>intelektual<br>merupakan kemampuan<br>kognisi yang<br>diartikan<br>dengan<br>sama<br>kemampuan<br>yang<br>didalamnya<br>mencakup<br>belajar dan pemecahan<br>masalah<br>dengan<br>menggunakan kata-kata<br>dan symbol.<br>Kecerdasan<br>intelektual<br>dikhususkan<br>ini<br>lebih | • Kemampuan figure (pemahaman dan<br>nalar bentuk).<br>1. Suka melakukan eksperimen.<br>2. Banyak bertanya tentang cara kerja<br>suatu hal.<br>Kemampuan verbal (pemahaman dan<br>nalar bahasa).<br>1. Kemampuan penalaran yang<br>tinggi<br>terhadap segala hal.<br>2. Memiliki ingatan yang baik.                                                                                                    | Interval                |
|                                              | pada<br>kemampuan<br>kognitif.<br>(Wiramihardja:2003)                                                                                                    | Kemampuan<br>numeric<br>(pemahaman<br>dan nalar angka).<br>1. Suka bermain atau bekerja dengan<br>angka.<br>2. Suka berhitung dan melakukan hal<br>yang melibatkan angka.                                                                                                    |                         |
| <b>Kreativitas</b><br><b>Belajar</b><br>(X2) | Kreativitas<br>merupakan<br>kemampuan<br>mencerminkan<br>penalaran,<br>keluwesan<br>dan orisinalitas<br>dalam<br>berpikir<br>serta<br>kemampuan<br>untuk<br>mengelaborasi<br>suatu<br>gagasan.<br>(Utami Munandar)                                                                               | Kemampuan berpikir lancar<br>$\bullet$<br>1. Mencetuskan banyak ide, gagasan,<br>jawaban, penyelesaian masalah atau<br>pertanyaan.<br>2. Mengajukan<br>pemikiran,<br>gagasan,<br>berbagai<br>jawaban<br>sudut<br>dari<br>pandang.<br>3. Memikirkan lebih dari satu jawaban.<br>• Kemampuan berpikir luwes<br>1. Menghasilkan gagasan, jawaban dan<br>pertanyaan yang bervariasi.<br>2. Mengajukan<br>pemikiran,<br>gagasan,<br>jawaban yang berbeda dengan orang<br>lain.<br>3. Mencari<br>alternatif<br>banyak<br>yang<br>berbeda dari yang lain.<br>4. Mengubah cara pendekatan atau cara<br>bepikir. | Ordinal                 |

**Tabel 3.3 Operasional Variabel**

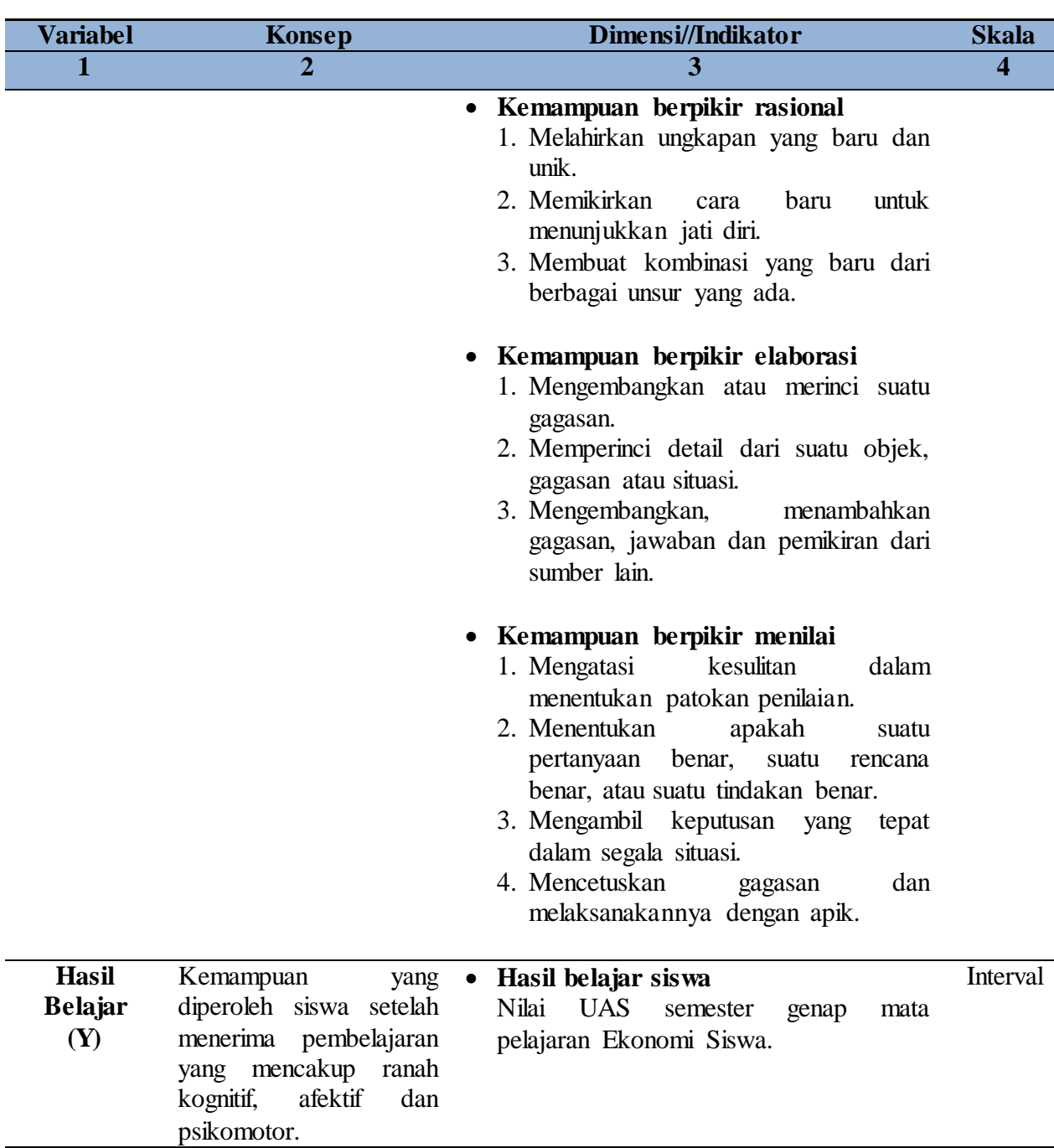

*Sumber : Diadaptasi dari Hendi Susanto (2015) dan Lira Rachmawati (2012) dan disesuaikan dengan teori-teori yang relevan dan disertai dengan beberapa tambahan dan modifikasi oleh peneliti*

Sumber data dalam penelitian adalah subjek yang menjadi sumber data penelitian diperoleh.Adapun sumber data dalam penelitian ini diperoleh dari, yaitu:

- 1. Dinas Pendidikan Kota Cimahi.
- 2. Referensi studi pustaka, artikel, jurnal dan lain-lain.
- 3. SMAN 1 Cimahi, SMAN 2 Cimahi, SMAN 3 Cimahi, SMAN 4 Cimahi, SMAN 4 Cimahi, SMAN 5 Cimahi dan SMAN 6 Cimahi.

Sedangkan jenis data yang digunakan dalam penelitian ini adalah:

- 1. Data primer yang diperoleh dari siswa SMAN 1 Cimahi, SMAN 2 Cimahi, SMAN 3 Cimahi, SMAN 4 Cimahi, SMAN 5 Cimahi dan SMAN 6 Cimahi.
- 2. Data sekunder yang diperoleh dari kantor Dinas Pendidikan Kota Cimahi, SMAN 1 Cimahi, SMAN 2 Cimahi, SMAN 3 Cimahi, SMAN 4 Cimahi, SMAN 5 Cimahi dan SMAN 6 Cimahi.

## **1.6 Teknik Pengumpulan Data**

Dalam penelitian ini, data yang diambil adalah data primer dan data sekunder. Data primer yaitu data yang diperoleh dari responden secara langsung, sedangkan data sekunder yaitu data yang berupa hasil studi kepustakaan dan studi dokumenter. Untuk data primer pengumpulan datanya dengan cara penyebaran angket kepada responden secara langsung.

Teknik pengumpulan data yang dilakukan dalam penelitian ini yaitu:

## **1. Angket (kuosioner) tertutup**

Metode ini merupakan cara pengumpulan data berupa sejumlah pertanyaan atau pertanyaan tertulis yang digunakan untuk memperoleh informasi dari responden dalam artian laporan kepribadiannya atau dalam hal-hal yang diketahuinya. Teknik pengumpulan data melalui angket

tertutup merupakan pengumpulan data dengan bertanya-jawab antara peneliti dan responden secara tidak langsung. Dalam penelitian ini angket digunakan untuk mengumpulkan data mengenai variabel kreativitas belajar.

## **2. Dokumentasi**

Metode ini merupakan metode dengan cara mengumpulkan dan mencari data mengenai hal-hal atau variabel yang berupa catatan, transkip buku, surat kabar, majalah, prasasti, notulen rapat, agenda dan lain-lain.

Dalam penelitian ini dokumentasi digunakan untuk mengumpulkan data mengenai variabel kecerdasan intelektual dan hasil belajar. Untuk dokumentasi variabel kecerdasan intelektual di peroleh dari Guru BK (Bimbingan Konseling) di masing-masing sekolah yang bersangkutan berupa nilai hasil tes Psikotes (tes IQ) yang telah dilakukan pihak sekolah sebelumnya dan untuk dokumentasi variabel hasil belajar di peroleh dari Guru Mata Pelajaran Ekonomi kelas XI IPS/IIS di masing-masing sekolah yang bersangkutan berupa nilai ekonomi kelas XI IPS/IIS dari nilai UAS semester ganjil tahun ajaran 2015/2016.

#### **1.7 Instrumen Penelitian**

Jenis instrumen penelitian yang digunakan dalam kegiatan penelitian ini adalah kuosioner atau angket. Dimana kuosioner adalah sejumlah pertanyaan tertulis yang digunakan untuk memperoleh informasi dari responden dalam arti laporan tentang pribadinya, atau hal-hal yang ia ketahui. Jenis kuosioner yang digunakan adalah kuosioner tertutup. Kuosioner atau angket tertutup adalah kuosioner atau angket yang sudah disediakan jawabannya sehingga responden tinggal memilih jawaban yang sesuai.

Adapun proses penyusunan angket dalam penelitian ini adalah sebagai berikut:

1. Merumuskan tujuan pembuatan angket yaitu untuk mengetahui pengaruh variabel bebas terhadap variabel terikat.

- 2. Menentukan responden yaitu siswa IPS/IIS di SMA Negeri se-Kota Cimahi.
- 3. Menyusun kisi-kisi angket.
- 4. Menentukan pertanyaan dan alternatif jawaban untuk diisi oleh responden.
- 5. Memperbanyak angket unutk disebarkan pada responden.
- 6. Menyebarkan angket pada responden yaitu siswa IPS/IIS di SMA Negeri se-Kota Cimahi.
- 7. Mengolah dan menganalisis hasil angket untuk mengetahui hasil jawaban responden.

Skala yang digunakan adalah *Skala Likert,* yaitu untuk mengukur pendapat dan presepsi seseorang atau kelompok responden dengan menggunakan rentang jawaban yang sudah ada untuk mengetahui kondisi responden yang sebenarnya. Adapun dengan menggunakan *Skala Likert,* maka variabel yang akan diukur dijabarkan dalam dimensi. Dimensi tersebut akan dijabarkan menjadi sub-variabel kemudian dijabarkan kembali menjadi indikator-indikator yang dapat diukur. Indikator yang terukur tersebut dijadikan sebagai tolak ukur dalam membuat instrument yang berupa pertanyaan yang perlu dijawab oleh responden.

Angket penelitian siswa terdiri dari 22 pernyataan.Butir angket dinyatakan dalam dua bentuk pernyataan, yaitu pernyataan positif dan pernyataan negatif. Pernyataan positif yaitu pernyataan yang mendukung gagasan kreativitas belajar dalam indikator, sedangkan pernyataan negatif yaitu pernyataan yang tidak mendukung atau bertolak belakang dengan gagasan kreativitas belajar dalam indikator. Hal ini dilakukan untuk menghindari jawaban asal memilih dari responden. Pernyataan item dalam skala dibuat dalam 4 alternatif jawaban, yaitu:

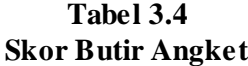

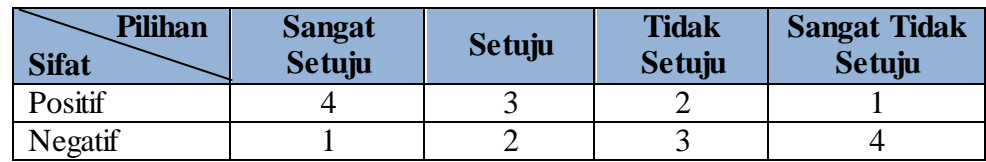

**Winda Noviana Canigia, 2016** *PENGARUH KECERDASAN INTELEKTUAL DAN KREATIVITAS BELAJAR TERHADAP HASIL BELAJAR SISWA PADA MATA PELAJARAN EKONOMI* Universitas Pendidikan Indonesia **|** repository.upi.edu | perpustakaan.upi.edu

Dalam penelitian ini, instrumen merujuk pada hasil penelitian sebelumnya yang dilakukan oleh Lira Rachmawati (2012) dan Hendi Susanto (2015), kemudian peneliti melakukan modifikasi dan pengembangan terhadap instrumen tersebut.

## **1.8 Teknik Analisis Instrumen**

Suatu penelitian dapat dikatakan bias dan diragukan kebenarannya apabila tidak memenuhi persyaratan, maka dari itu instrumen sebagai alat pengukur variabel penelitian harus memiliki dua syarat utama yaitu instrument tersebut harus valid dan reliable. Pada penelitian ini, instrument yang akan di uji validitas dan relibilitasnya terdapat dalam sebuah angkat yang berisi butir item pernyataan, yaitu kreativitas belajar (X2).

**Tabel 3.5 Jumlah Item Angket**

| $\bf No$ | <b>Variabel</b>     | <b>Jumlah Item Angket</b> |
|----------|---------------------|---------------------------|
|          | Kreativitas Belajar |                           |
|          | <b>JUMLAH</b>       | 22                        |

*Sumber : Hasil Penelitian (Data diolah)*

Untuk itulah terhadap kuosioner atau angket yang diberikan dilakukan dengan dua macam tes, yaitu :

#### **1.8.1 Uji Validitas**

Suatu tes dikatakan memiliki validitas tinggi apabila tes tersebut menjalankan fungsi ukurnya atau memberikan hasil dengan maksud digunakannya tersebut, dalam uji validitas ini digunakan teknik korelasi produk moment yang dikemukakan oleh Pearson sebagai berikut: (Riduwan dan Kuncoro, 2013, hlm.217)

$$
\mathbf{T}_{xy} = \frac{N\sum XY - (\sum X)(\sum Y)}{\sqrt{\{N\sum X^2 - (\sum X)^2\}\{N\sum Y^2 - (\sum Y)^2\}}}
$$

Keterangan :  $r_{xy}$  = koefisien korelasi butir

**Winda Noviana Canigia, 2016** *PENGARUH KECERDASAN INTELEKTUAL DAN KREATIVITAS BELAJAR TERHADAP HASIL BELAJAR SISWA PADA MATA PELAJARAN EKONOMI* Universitas Pendidikan Indonesia **|** repository.upi.edu | perpustakaan.upi.edu

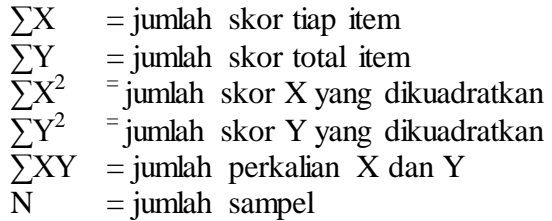

Dalam hal ini  $r_{xy}$  diartikan sebagai koefisien korelasi sehingga kriterianya, sebagai berikut :

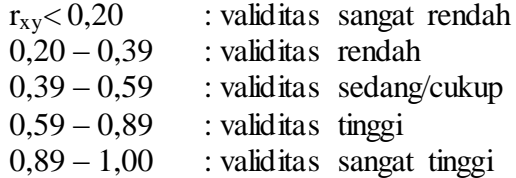

Dengan taraf signifikan  $\alpha = 5\%$  koefisien korelasi yang diperoleh dari hasil perhitungan, diperbandingkan dengan nilai tabel korelasi r dengan derajat kebebasan (n-2) dimana, n adalah jumlah baris atau banyaknya responden.

Jika;  $r_{\text{hitung}} > r_{\text{table}}$ : Valid  $r_{\text{hitung}} < r_{\text{table}}$ : Tidak Valid

Uji validitas dilakukan berkenaan dengan ketepatan alat ukur terhadap konsep yang diukur sehingga benar-benar mengukjur apa yang seharusnya diukur. Dengan menggunakan taraf signifikansi ɑ = 0,05 koefisien korelasi yang diperoleh dari hasil perhitungan dibandingkan dengan nilai dari tabel korelasi nilai *r* dengan derajat kebebasan (df) yaitu n-2, dimana n menyatakan jumlah banyaknya responden. Peneliti menggunakan program *Microsoft office excel 2007*  dalam membantu proses pengolahan data dari tiap item pernyataan pada angket yang terdiri dari salah satu variabel penelitian ini.

### **1.8.2 Uji Reliabilitas**

Tes reliabilitas digunakan untuk mengetahui apakah alat pengumpulan data menunjukkan tingkat ketepatan, tingkat keakuratan, kestabilanatau konsistensi dalam mengungkapkan gejala tertentu dari sekelompok individu walaupun dilaksanakan pada waktu yang berbeda. Untuk menguji reliabilitas

dalam penelitian ini dilakukan dengan rumus *Alpha* dari Cronbach yang memiliki langkah-langkah sebagai berikut:*.*(Riduwan dan Kuncoro, 2013, hlm.220)*.*

Langkah 1 :Menghitung varians skor tiap-tiap item dengan rumus:

$$
S_i = \frac{\sum x_i^2 - \frac{(\sum x_i)^2}{N}}{N}
$$

(Riduwan dan Kuncoro, 2013,hlm. 221)

Dimana:

 $S_i$  = Varians skor tiap-tiap item.  $\sum X_i^2$  = Jumlah kuadrat item  $X_i$  $(∑X_i^2) =$  Jumlah item *X<sub>i</sub>* dikuadratkan  $I =$  Jumlah responden

Langkah 2 : Kemudian menjumlahkan Varians semua item dengan rumus:

 $\sum S_i = S_1 + S_2 + S_3... S_n$ 

(Riduwan dan Kuncoro, 2013,hlm. 221)

Dimana:

 $\sum S_i$  = Jumlah varians semua item  $S_1 + S_2 + S_3 ... S_n$  = Varians item ke 1,2,3,...,n

**Langkah 3 :** Menghitung varians total dengan rumus:

$$
S_t = \frac{\sum x_t^2 - \frac{(\sum x_t)^2}{N}}{N}
$$

(Riduwan dan Kuncoro, 2013,hlm. 221)

Dimana:

 $S_t$  = Varians total  $\sum X_t^2$  = Jumlah kuadrat *X* total  $(∑X_t^2) =$  Jumlah *X* total dikuadratkan  $=$  Jumlah responden

**Langkah 4:** Memasukan nilai *Alpha* dengan rumus:

$$
r_{11} = \left(\frac{k}{k-1}\right) \cdot \left(1 - \frac{\sum s_i}{s_t}\right)
$$

(Riduwan dan Kuncoro, 2013,hlm. 221)

Dimana:

**Winda Noviana Canigia, 2016** *PENGARUH KECERDASAN INTELEKTUAL DAN KREATIVITAS BELAJAR TERHADAP HASIL BELAJAR SISWA PADA MATA PELAJARAN EKONOMI* Universitas Pendidikan Indonesia **|** repository.upi.edu | perpustakaan.upi.edu

 $r_{11}$  = Nilai reliabilitas  $\sum S_i i =$  Jumlah varians skor tiap-tiap item *Si* = Varians total  $=$  Varians total  $k =$  Jumlah item

Untuk mengetahui apakah koefisiennya signifikan atau tidak maka digunakan distribusi (Tabel r) untuk  $\alpha = 0.05$  lalu membuat keputusan membandingkab  $r_{11}$  dengan  $r_{table}$ . Keputusan nya yaitu:

Dimana, jika  $r_i > r_{\text{table}}$ : reliable

 $r_i < r_{\text{table}}$ : tidak reliable (Arikunto, 2010, hlm.239)

Uji reliabilitas dilakukan setelah uji validitas, hal ini dilakukan untuk mengetahui tingkat keajegan dalam instrument penelitian atau angket yang dijadikan alat sebagai pengumpul data. Pengujian reliabilitas instrumen pada penelitian ini menggunakan program *Microsoft office excel 2007* dari tiap-tiap item pernyataan pada angket tertutup terhadap salah satu variabel penelitian ini yaitu Kreativitas Belajar.

## **1.9 Teknik Pengolahan Data**

Untuk menguji analisis hipotesis yang telah dirumuskan, perlu diperhatikan pengelolaan data yang terkumpul. Jenis data yang terkumpul dalam penelitian ini adalah data ordinal dan data interval. Adanya data berjenis ordinal maka data tersebut harus dirubah menjadi data interval melalui *Methods of Succesive Interval (MSI).* Salah satu kegunaan dari MSI ini dalam pengukuran sikap adalah untuk menaikkan pengukuran hasil ordinal menjadi interval.

Langkah kerja MSI adalah sebagai berikut :

- 1. Perhatikan tiap butir pertanyaan, misalnya dalam angket/kuosioner.
- 2. Untuk butir tersebut, tentukan berapa banyak yang menjawab skor 1,2,3,4,5 yang disebut frekuensi.
- 3. Setiap frekuensi dibagi dengan banyaknya responden dan hasilnya disebuat Proporsi (P).
- 4. Tentukan proporsi kumulatif (PK) dengan cara menjumlah antara proporsi yang ada dengan proporsi sebelumnya.
- 5. Dengan menggunakan tabel distribusi normal baku, tentukan nilai Z untuk setiap kategori.
- 6. Tentukan nilai densitas untuk setiap nilai Z yang diperoleh dengan menggunakan tabel ordinal distribusi normal baku.
- 7. Hitung SV *(Scale Value)* = Nilai Skala dengan rumus sebagai berikut :

$$
SV = \frac{(Density\ of\ Lower\ Limit)-(Density\ of\ Upper\ Limit)}{(Area\ Below\ Upper\ Limit)(Area\ Below\ Lower\ Limit)}
$$

8. Menghitung skor hasil transformasi untuk setiap pilihan jawaban, dengan rumus sebagai beikut :

 $Y = SV + [1+(SVmin)]$ 

#### **1.10 Teknik Analisis Data dan Pengujian Hipotesis**

## **1.10.1 Teknik Analisis Data**

Model analisis data yang digunakan untuk menganalisis pengaruh antara variabel bebas terhadap variabel terikat serta untuk menguji kebenaran dari hipotesis akan digunakan model persamaan Analisis Regresi Linear Berganda. Menurut (Rohmana, 2010, hlm.59), "Regresi Linear Berganda merupakan analisis regresi linear yang variabel bebasnya lebih dari satu buah". Teknik analisis data yang digunakan adalahprogram *SPSS versi 20 for windows* untuk menganalisis pengaruh antara variabel bebas dan variabel terikat. Dalam penelitian ini variabel terikat berupa Y yaitu hasil belajar siswa dan variabel bebas berupa  $X_1$  yaitu kecerdasan intelektual, dan  $X_2$  yaitu kreativitas belajar. Model fungsi dalam penelitian ini adalah:

## **Y = f (X1,X2)**

Dalam penelitian ini, hubungan tersebut dijabarkan ke dalam persamaan sebagai berikut:

**Y= βο+β1X1+ β2X<sup>2</sup> +e**

Keterangan:

 $Y = Hasil Belajar Siswa$ 

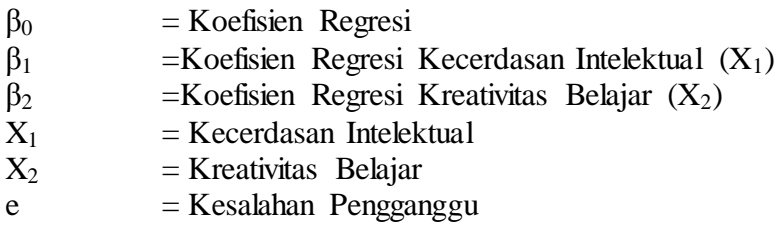

#### **1.10.2 Pengujian Hipotesis**

Pengujian hipotesis dilakukan apabila peneliti telah mendalami suatu permasalahan penelitiannya dengan seksama, lalu peneliti membuat suatu teori sementara yang kebenarannya masih diuji kebenarannya. Setelah ditentukan, maka peneliti akan bekerja berdasarkan hipotesis dengan melakukan pengumpulan data yang akan membuktikan hipotesis.

## **1.10.2.1 Koefisien Determinasi (R<sup>2</sup> )**

Uji ini disebut juga koefisien regresi yaitu angka yang menunjukkan besarnya derajat kemampuan atau distribusi variabel bebas dalam menjelaskan variabel terikatnya dalam fungsi yang bersangkutan. Besarnya nilai  $R^2$  diantara nol dan satu  $(0 < R^2 < 1)$ . Jika nilainya semakin mendekati satu, maka model tersebut baik dengan tingkat kedekatan antara variabel bebas dari terikat semakin dekat pula. Koefisien determinasi dapat dihitung menggunakan rumus :

$$
R^{2} = \frac{b_{12.3} \sum x_{2i} y_{i} + b_{13.2} \sum x_{3i} y_{i}}{\sum y_{i}^{2}}
$$

Dengan ketentuan sebagai berikut :

- $\bullet$  Jika  $r^2$  semakin mendekati angka 1, maka hubungan antara variabel bebas dan variabel terikat semakin erat atau dekat, atau dengan kata lain model tersebut dinilai baik.
- $\bullet$  Jika  $r^2$  semakin menjauhi angka 1, maka hubungan antara variabel bebas dan variabel terikat semakin jauh atau tidak erat, atau dengan kata lain model tersebut dinilai kurang baik.

#### **1.10.2.2 Pengujian Hipotesis Secara Simultan (Uji-F)**

Uji F dalam regresi berganda digunakan untuk menguji signifikansi koefisien determinasi  $(R^2)$ , dengan demikian nilai F statistik dapat digunakan untuk mengevaluasi hipotesis bahwa apakah tidak ada hubungan antara variabel independen terhadap variabel dependen uji F. pengujian Uji F secara keseluruhan merupakan penggabungan (*overall significance)* variabel bebas X terhadap variabel terikat Y untuk mengetahui pengaruhnya (Rohmana, 2010, hlm.77).

Uji secara simultan atau uji secara keseluruhan hipotesis stastistik dirumuskan sebagai berikut :

$$
f = \frac{R^2/(k-1)}{(1-R^2)/n-k}
$$

Setelah mendapatkan F hitung, maka F hitung akan dibandingkan dengan F tabel yang mempunyai besaran  $\alpha = 0.05$  dan df. Untuk penentuan besarannya ditentukan oleh numerator (k-1) dan df (n-k). Kriteria Uji F adalah sebagai berikut:

Jika, F<sub>hitung</sub>≥ F<sub>tabel</sub>, maka Ho ditolak, Ha diterima artinya signifikan.  $F_{\text{hitung}} \leq F_{\text{table}}$ , maka Ho diterima, Ha ditolak artinya tidak signifikan.

## **1.10.2.3 Pengujian Hipotesis Secara Parsial (Uji-t)**

Uji t dilakukan untuk mengetahui sebesar besar pengaruh dan tingkat signifikansi masing-masing variabel bebas terhadap variabel terikat.Kriteria pengujian hipotesis yang digunakan adalah menggunakan  $\alpha = 0.05$  dan *degree of freedom* (n-k). Langkah Uji t adalah sebagai berikut:

- 1. Membuat hipotesis melalui uji satu arah atau dua arah.
	- Uji hipotesis positif satu arah

 $H_o: \beta_2 \leq 0$  $H_1$ :  $\beta_2 > 0$ 

Uji hipotesis negatif satu arah

$$
H_o: \beta_2 \geq 0
$$

 $H_1: \beta_2 < 0$ 

Uji dua arah

 $H_o: \beta_2 = 0$  $H_1$ :  $\beta_2 \neq 0$ 

2. Menghitung nilai statistic t (t hitung) dan mencari nilai-nilai t kritis dari tabel distribusi t pada menggunakan  $\alpha = 0.05$  dan *degree of freedom* (n-k). Adapun nilai t hitung dapat dicari dengan formula sebagai berikut:

$$
t = \frac{\beta_1 (b \text{ top }i) - \beta_1}{\text{se }(\beta_1) (b \text{ top }i)}
$$

Dimana,  $\beta_1$  merupakan nilai pada hipotesis nul.

Atau, secara sederhana t hitung dapat dihitung dengan rumus:

$$
t=\frac{\beta_1}{se_1}
$$

- 3. Membandingkan nilai t hitung dengan t kritis (t tabel). Keputusan menolak atau menerima Ho, sebagai berikut:
	- Jika nilai t hitung> nilai t kritis maka Ho ditolak atau menerima Ha, artinya variabel signifikan.
	- Jika nilai t hitung< nilai t kritis maka Ho diterima atau menolak Ha, artinya variabel tidak signifikan. (Rohmana, 2010, hlm.74)

### **1.11 Uji Asumsi Klasik**

Uji asumsi klasik adalah persyaratan statistic yang harus dipengaruhi pada analisis regresi linear berganda yang berbasis *Ordinary Least Square* (OLS). Uji asumsi klasik yang sering digunakan yaitu uji multikolinieritas, uji heterokedastisitas, uji normalitas, uji autokorelasi dan uji linearitas. Tidak ada ketentuan pasti tentang urutan dan penggunaan uji mana yang akan digunakan. Analisis yang digunakan tergantung pada data yang ada.

## **1.11.1 Uji Normalitas Data**

Uji signifikansi pengaruh variabel independen terhadap variabel dependen melalui uji-t hanya akan valid jika residual yang didapatkan mempunyai distribusi normal. Salah satu metode untuk mendeteksi apakah residual mempunyai distribusi normal atau tidak dapat dilakukan melalui uji normalitas antara lain Uji Chi-Kuadrat, Uji Liliefors dan Uji Kolmogorov-Smirnov.

Uji normalitas yang dilakukan menggunakan aplikasi *SPSS 20.00 for windows* dengan Uji Kolmogorov-Sminov dengan kriteria pengujian adalah signifikansi lebih besar dari 0,05. Berikut kriteria pengujiannya dibawah ini:

- a. Jika p value atau signifikan (sig) > 0,05, maka Ho ditolak dan data berdistribusi normal.
- b. Jika p value atau signifikan (sig) < 0,05, maka Ha diterima dan data tidak berdistribusi normal.

### **1.11.2 Uji Multikolinieritas**

Istilah multikolinieritas atau yang lebih dikenal dengan koleniaritas ganda merupakan adanya hubungan linear yang sempurna atau *eksak (perfect or exact)*  diantara variabel-variabel bebas dalam model regresi. Multikolinieritas adalah kondisi adanya hubungan linear antarvariabel independen, karena melibatkan beberapa variabel independen, maka multikolinieritas tidak akan terjadi pada persamaan regresi sederhana (yang terdiri atas satu variabel dependen dan satu variabel independen).

Dengan melakukan uji multikolinieritas, dapat diketahui apakah pada model regresi ditemukan adanya korelasi antar variabel bebas (Rohmana, 2010, hlm.140). Konsekuensi dari sebuah model yang mengandung multikolinieritas adalah variannya akan terus naik atau membesar. Dengan varian yang semakin naik atau semakin membesar maka *standar error*  $\beta_1$  *dan*  $\beta_2$  juga naik atau membesar.

Untuk mendeteksi adanya multikolinieritas dalam suatu OLS, yaitu dapat dilakukan dengan menganalisisnya melalui beberapa cara, sebagai berikut:

1. Nilai  $R^2$  tinggi tetapi hanya sedikit variabel independen yang signifikan.

2. Korelasi parsial antara variabel independen.

Apabila koefisiennya rendah, maka tidak terdapat multikolinieritas, sebaliknya jika koefisiennya tinggi maka terdapat multikolinieritas.

3. Melakukan regresia auxiliary.

Regresi ini dapat digunakan untuk mengetahui hubungan antara dua atau lebih variabel independen yang secara bersama-sama (misalnya X<sup>2</sup> dan X3), kita harus melakukan regresi dengan menjadikan satu variabel independen tersebut menjadi variabel dependen.

Dengan besaran TOL (*Tolerance*) dan VIF (*Variance Inflation Factor*). Pedoman untuk menentukan model regresi terkena multikolinieritas adalah jika output mempunyai nilai VIF > 10 maka menunjukkan multikolinieritas tinggi maka regresi dinyatakan terkena multikolinieritas.